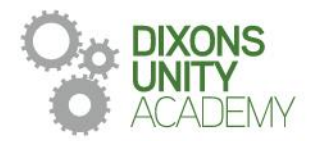

21 October 2022

Dear Families

## **Year 8 and Year 10 Parents' Evening**

Dixons Unity is committed to our mission that all students will succeed at university or a real alternative and live a happy and purposeful life.

We would like to invite you to our Parents' Evening on Thursday 10 November or Tuesday 22 November 2022. This will take place between 4.00pm and 7:00pm. Parents' Evenings are very important events that allow you to gain helpful insights into your child's progress and we strongly encourage all parents to attend.

Please note that the academy uses a straightforward online booking system for Parents' Evenings. A parents' guide for booking appointments is included with this letter. We would like all parents to book their appointments no later than Tuesday 8 November 2022 and you are only required to attend one of the evenings.

If you do not have access to the internet or you are struggling in any way with the booking system, your child can contact the relevant teacher who can make an appointment for you. Alternatively, you can contact the school office, who will be happy to add appointments for you.

If you require any further information, please contact Mrs E. Bottomley on 0113 2630110 or email ebottomley@dixonsua.com

We look forward to welcoming you to Dixons Unity Academy.

Yours faithfully

Mr Neil Miley Deputy CEO

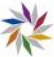

## **Parents' Guide for Booking Appointments**

## **Browse to** https://DixonsUnityAcademy.schoolcloud.co.uk/

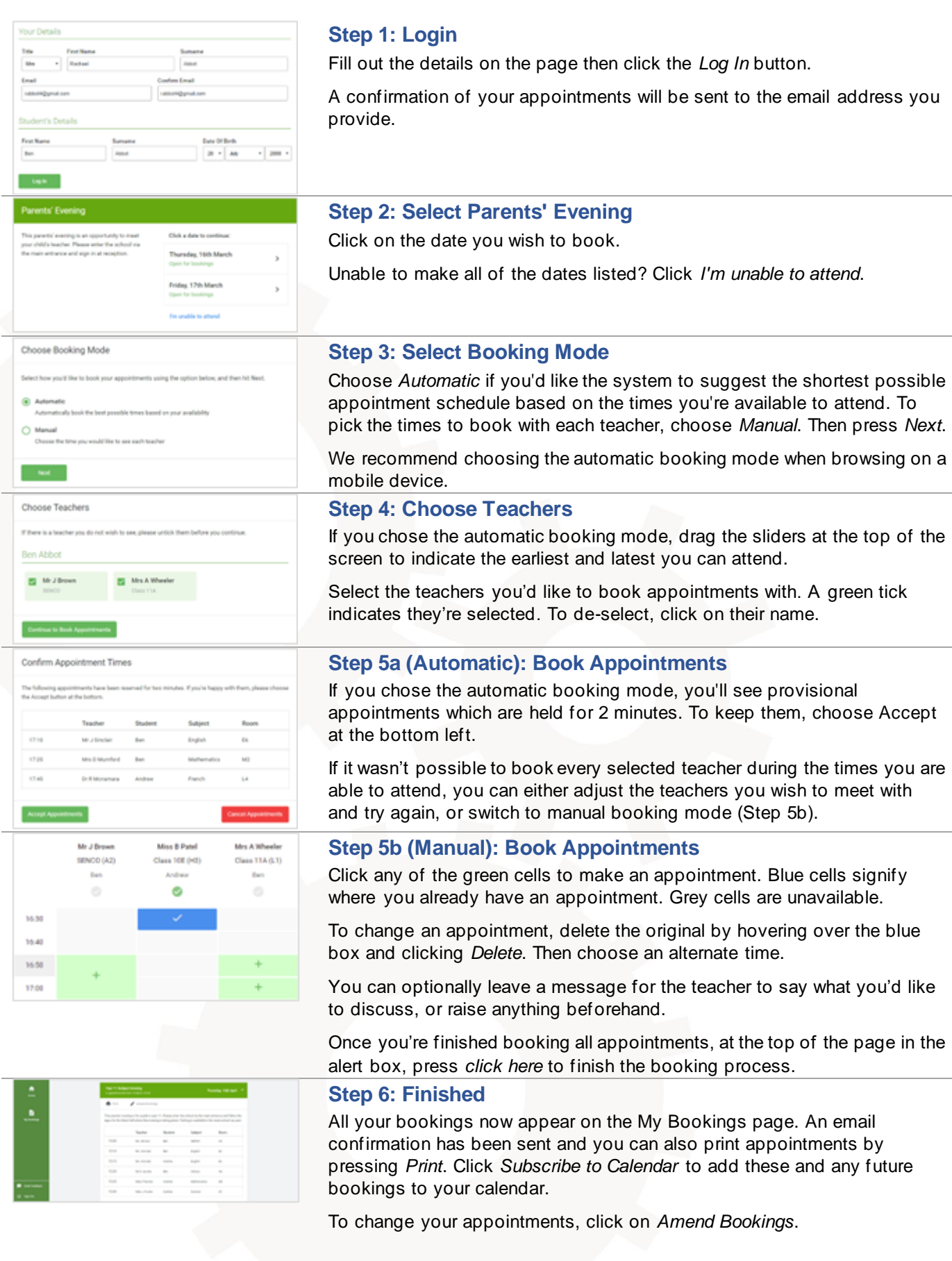